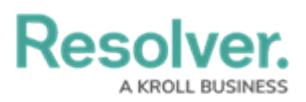

## **Version 23.3ab Release Notes (Internal Audit Management)**

Last Modified on 10/24/2023 11:21 am EDT

## **Improvements**

- Ovals were enabled for Formulas on the Third-Party Assessment Third-Party Contact Consolidation form.
- We redesigned the Test GRC 1 Create Form by:
	- Form sections separate by Card.
	- Increased the size of the Details section to 75%.
- We redesigned the Test IA Testing Working Papers Form by:
	- The Custom Name was removed, and the Object Name was enabled.
	- Form sections separate by Card.
	- o Increased the size of the Details section to 75%.
	- The Relationship Data tab was added to the Form.
	- The Test name was removed from the Form name.
- We replaced the word Dashboard on the IA Audit Project Dashboard report with Overview.
- Formula Ovals were enabled on all IA Forms.
- We removed the word Dashboard on all the Report and Portal views to Overview.